## Naloga 1

```
In[1]:= f[x_, y_] = y * x2 - 1;
Plot3D[f[x, y], {x, -3, 3}, {y, -3, 3},
  ClippingStyle → None, ColorFunction → "Rainbow"]
ContourPlot[f(x, y), \{x, -3, 3\}, \{y, -3, 3\},ColorFunction \rightarrow "Rainbow"]
10Out[2]=
  -10-2\mathbf 0-2\overline{\mathbf{2}}\overline{3}\overline{\mathbf{c}}1
  \pmb{0}Out[3]=\overline{\phantom{a}}-2-3\overline{-2}\overline{-1}\overline{\mathbf{0}}\overline{1}\overline{2}\frac{1}{3}\overline{-3}
```
## Naloga 4

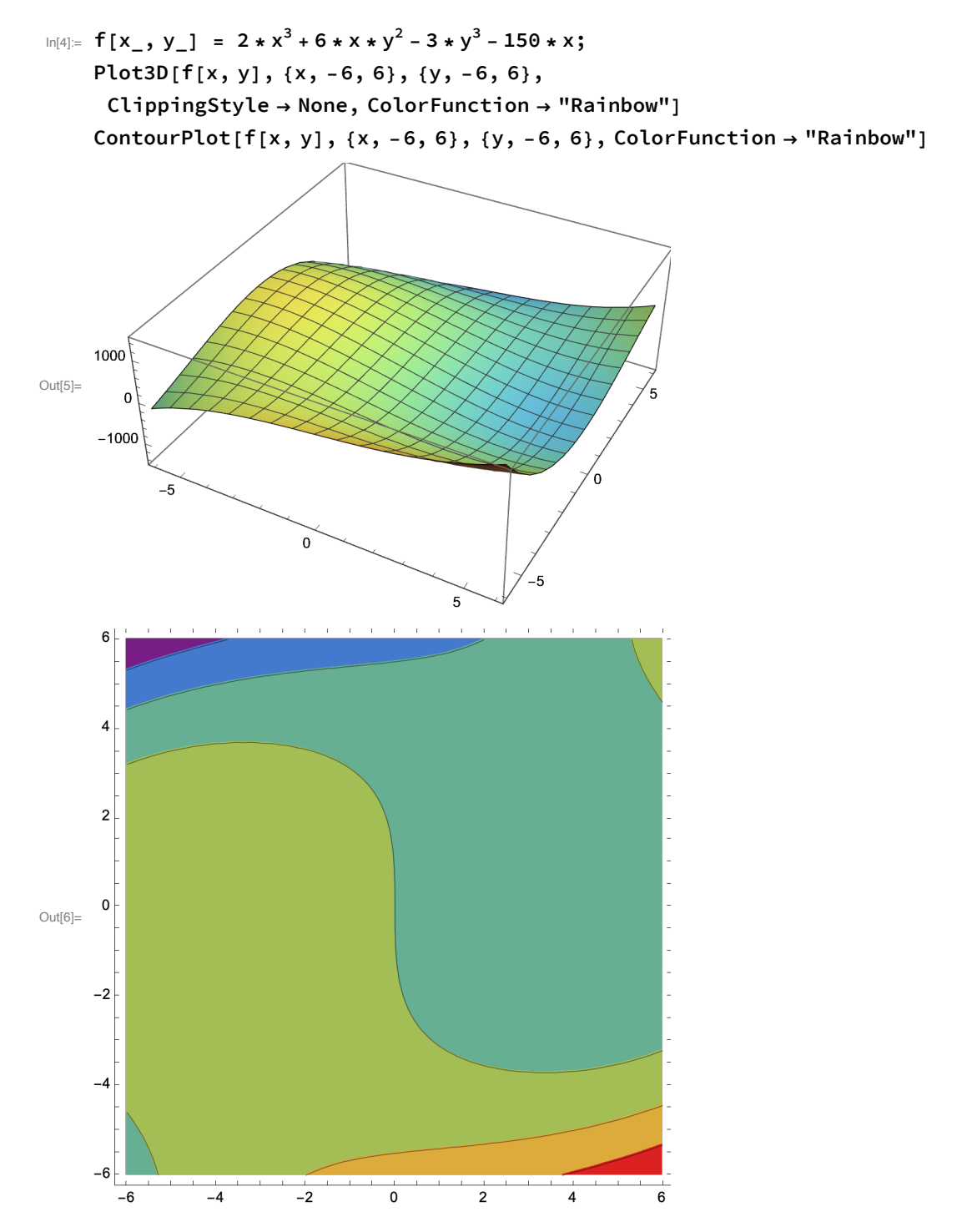

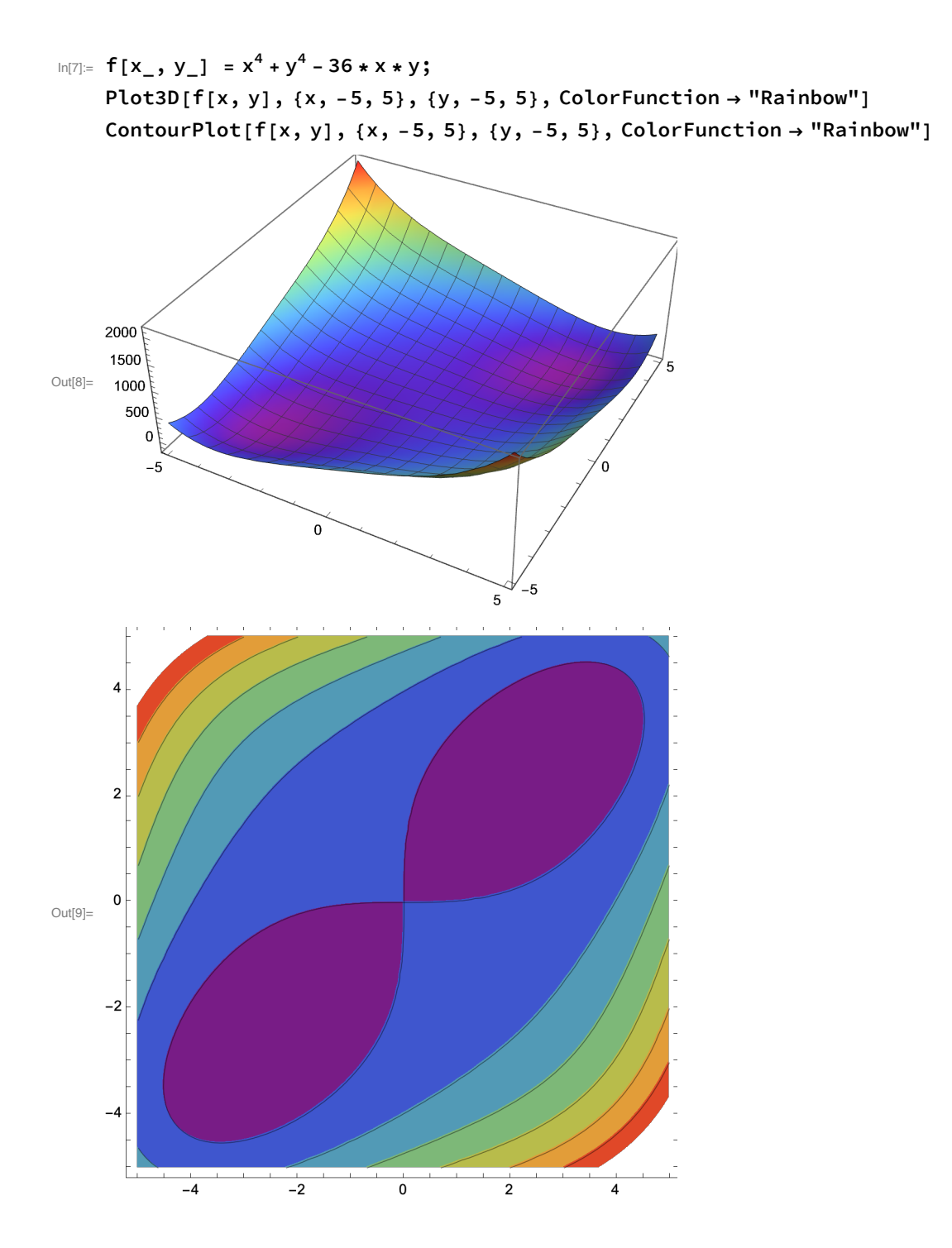